En el experimento proporcionado por Phelps (1982) se anotó pa**ra cada uno de los** i = 24 **grupos, el n´umero de zanahorias da˜nadas por insectos de entre todas las del grupo. Estas fueron planta- ´** das en tres bloques, por lo que al ser ésta una covariable de tipo **cualitativo, debieron considerarse en el modelo dos covariables indicadoras,** bloque1 **y** bloque2**. Adem´as, se fumig´o seg´un ocho dosis** de un determinado insecticida, considerándose la covariable cuan**titativa** log(dosis) **en el modelo.**

Se pretende ajustar a estos datos un Modelo de Regresión Bi**nomial cl´asico y otro robusto.**

Los datos del experimento de Phelps (1982) vienen recogidos en el fichero de datos zanaho, suministrado entre el Material Didáctico del curso.

El objetivo que se persigue es ajustar un Modelo Lineal Generalizado (en esta sección, clásico) para datos binomiales  $B(n_i, p_i)$  (con lo que es  $\mu_i = n_i p_i$ ), de la forma

$$
\log\left(\frac{\mu_i}{n_i - \mu_i}\right) = \beta_0 + \beta_1 \log(\text{dosis}) + \beta_2 \text{ bloque2} + \beta_3 \text{ bloque1}
$$

Como los datos a utilizar deben de estar en forma de *estructura de datos*, ejecutamos (1) para incluirlos en  $\mathbb{R}^{m}$ <sup>o</sup> con ese formato al utilizar la función read.table. A continuación lo comprobamos.

## > zanahorias<-read.table("a:\\zanaho",header=T) (1)

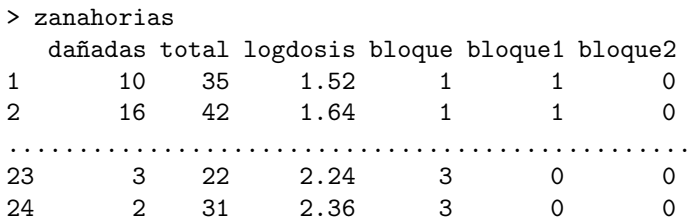

Al trabajar con datos binomiales, como dijimos más arriba, la variable de respuesta debe estar formada por una matriz en la que la primera columna sea los  $\acute{e}xitos$  y la segunda columna los *fracasos* (=al número de pruebas-éxitos). Los datos de esta variable respuesta (que hemos denominado respuesta) la obtenemos en (2) utilizando la función de R<sup>mo</sup> cbind que *pega* columnas. A continuación comprobamos que lo ha hecho bien.

```
> respuesta<-cbind(zanahorias[,1],zanahorias[,2]-zanahorias[,1]) (2)
```
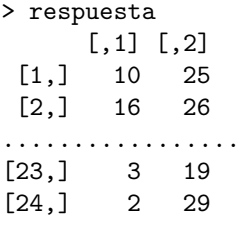

Ahora ya podemos utilizar la función glm en (3), apareciendo los resultados en (4), los cuales valoramos ejecutando (5).

```
> resultado<-glm(respuesta~logdosis+bloque2+bloque1, (3)
+ family=binomial,data=zanahorias)
> resultado (4)
Call: glm(formula = respuesta ~ logdosis + bloque2 + bloque1,
     family = binomial, data = zanahorias)
Coefficients:
(Intercept) logdosis bloque2 bloque1
   1.4802 -1.8174 0.8433 0.5424
Degrees of Freedom: 23 Total (i.e. Null); 20 Residual
Null Deviance: 83.34
Residual Deviance: 39.98 AIC: 128.6
> summary(resultado) (5)
Call:
glm(formula = responseta ~ logdosis + bloque2 + bloque1,
   family = binomial, data = zanahorias)
Deviance Residuals:
  Min 1Q Median 3Q Max
-1.9200 -1.0215 -0.3239 1.0602 3.4324
Coefficients:
        Estimate Std. Error z value Pr(>|z|)
(Intercept) 1.4802 0.6554 2.258 0.023918 *
logdosis -1.8174 0.3434 -5.293 1.20e-07 *** (8)
bloque2 0.8433 0.2257 3.736 0.000187 ***
bloque1 0.5424 0.2315 2.343 0.019118 *
            (6) (7)
```
--- Signif. codes: 0 '\*\*\*' 0.001 '\*\*' 0.01 '\*' 0.05 '.' 0.1 '' 1 (Dispersion parameter for binomial family taken to be 1) Null deviance: 83.344 on 23 degrees of freedom Residual deviance: 39.976 on 20 degrees of freedom (9) AIC: 128.61

Number of Fisher Scoring iterations: 3

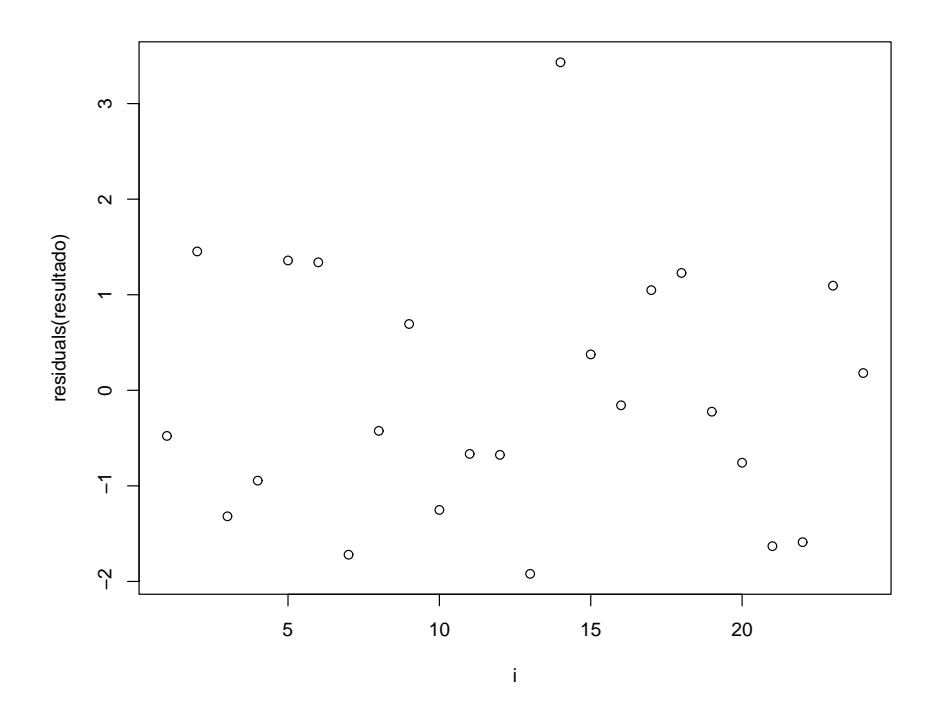

Figura 1: : Gráfico de los Residuos

Los estimadores de los coeficientes aparecen en  $(6)$ , sus errores estándar en (7) (iguales a los que aparecen en la columna izquierda de la Tabla 1 del art´ıculo de Cantoni y Ronchetti, 2001) y los p-valores de los contrastes de la hipótesis nula de ser ´estos cero, indican en (8) que son significativas las tres covariables independientes consideradas, quedando como modelo ajustado el siguiente,

$$
\log\left(\frac{\mu_i}{n_i - \mu_i}\right) = 1'4802 - 1'8174 \log(\text{dosis}) + 0'8433 \text{ bloodue2} + 0'5424 \text{ bloodue1}
$$

El valor del estadístico *deviance* que aparece en  $(9)$ , igual a  $G^2 = 39'976$ , se utiliza en el contraste de la hipótesis nula de adecuarse correctamente el modelo anterior a los datos observados y que corresponde a una  $\chi^2_{n-(k+1)} = \chi^2_{24-4} = \chi^2_{20}$ . El p-valor de este test será, por tanto,

> 1-pchisq(39.976,20) [1] 0.005030426

indicando, de forma sorprendente, que debe rechazarse la bondad del ajuste del modelo obtenido cuando los contrastes individuales para los parámetros  $\beta_i$  indicaban que las covariables sí explicaban a la variable respuesta.

Si representamos los residuos del modelo ajustado en la Figura 1.1 mediante la siguiente secuencia,

## $> i < -seq(1, 24)$ > plot(i,residuals(resultado))

observamos que la observación número 14 es un outlier. Es más conveniente, por tanto, utilizar Métodos Robustos.

Primero fijamos el valor de la constante de Huber en (1), ejecutando a continuación la función que nos proporciona las estimaciones robustas. En (2) obtenemos ´estas y en (3) sus errores estimados, iguales a los obtenidos en la columna derecha de la Tabla 1 del trabajo de Cantoni y Ronchetti (2001), con una pequeña diferencia ya que nosotros trabajamos con R*mo* y ellos con S-Plus.

```
> chuber<-1.2 (1)
> salida.robusta<-glm.rob(as.matrix(zanahorias[,c(3,6,5)]),
+ as.matrix(zanahorias[,1]), choice="binom",ni=as.matrix(zanahorias[,2]))
> salida.robusta$coeff (2)
[1] 1.9301522 -2.0497142 0.6897909 0.4613198
> salida.robusta$sd.coeff (3)
[1] 0.6984066 0.3689728 0.2366980 0.2413989
```
Si ahora queremos validar el modelo con el que nos quedaremos, podemos hacer contrastes anidados como los que se indicaban m´as arriba, consistentes en establecer como hip´otesis alternativa un modelo con un n´umero determinado de covariables y como hipótesis nula un submodelo de éste. Si rechazamos la hipótesis nula, con un p-valor bajo, podemos concluir que la covariable no incluida en el modelo de la hip´otesis nula (en el submodelo) es relevante a la hora de explicar a la variable dependiente. Todo esto lo haremos con la función anterior quasi.rob

Primero platearemos la hipótesis alternativa de un modelo con las tres covariables consideradas, logdosis, bloque1 y bloque2 frente a la hipótesis nula del submodelo sin la covariable bloque2. Para ello ejecutamos la secuencia siguiente en donde destacamos como en la l´ınea marcada con (4) incluimos, como primer argumento de la función, un modelo las tres covariables que aparecen en las columnas 3, 5 y 6 de la matriz de datos, y como en la l´ınea (5) le decimos, con el argumento out.col=3, que como hip´otesis nula considere el submodelo sin la que aparece en la columna 3 de las anteriores, es decir, en la columna 6 de la matriz de datos, es decir, sin bloque2.

El p-valor de este test lo obtenemos ejecutando (6) que claramente indica que rechazamos la hipótesis nula del submodelo, lo que indica cierta significación (i.e., algo explica) la covariable bloque2.

```
> resultado<-quasi.rob(as.matrix(zanahorias[,c(3,5,6)]), (4)
+ as.matrix(zanahorias[,1]),out.col=3,choice="binom", (5)
```

```
+ ni=as.matrix(zanahorias[,2]))
```
> resultado\$pvalue (6)

[,1] [1,] 0.003565751

Podemos considerar el siguiente árbol de posibles modelos en una primera tanda de comparaciones

```
H_0: logdosis, bloque1
H_1: logdosis, bloque1, bloque2
H_0: logdosis, bloque2
H_1: logdosis, bloque1, bloque2
H_0: bloque1, bloque2
```

```
H_1: logdosis, bloque1, bloque2
```
En el primer test obtuvimos el p-valor 0 0036. Los otros dos p-valores los obtenemos ejecutando

```
>quasi.rob(as.matrix(zanahorias[,c(3,5,6)]),as.matrix(zanahorias[,1]),
+ out.col=2,choice="binom",ni=as.matrix(zanahorias[,2]))$pvalue
```

```
[,1]
[1,] 0.05600116
```

```
y
```

```
> quasi.rob(as.matrix(zanahorias[,c(3,5,6)]),as.matrix(zanahorias[,1]),
+ out.col=1,choice="binom",ni=as.matrix(zanahorias[,2]))$pvalue
```

```
[,1]
[1,] 2.773081e-08
```
p-valores que llevan a la conclusión de ser muy significativa (muy explicativa) la covariable logdosis, algo significativa (como dijimos m´as arriba) bloque2 y poco relevante bloque1.

Como el único posible modelo sería el que contiene a las covariables logdosis y bloque2 surgen ahora dos posibles tests,

```
H_0: logdosis
H_1: logdosis, bloque2
H_0: bloque2
H_1: logdosis, bloque2
```
cuyos p-valores obtenemos ejecutando, respectivamente, las secuencias,

```
>quasi.rob(as.matrix(zanahorias[,c(3,6)]),as.matrix(zanahorias[,1]),
+ out.col=2,choice="binom",ni=as.matrix(zanahorias[,2]))$pvalue
```

```
[,1]
[1,] 0.01178241
```
y

```
>quasi.rob(as.matrix(zanahorias[,c(3,6)]),as.matrix(zanahorias[,1]),
+ out.col=1,choice="binom",ni=as.matrix(zanahorias[,2]))$pvalue
```
[,1] [1,] 3.961684e-08

los cuales indican, de nuevo, la significación de bloque2 y, de nuevo, lo significativo que resulta la covariable logdosis.

Parece, por tanto, razonable utilizar estas dos covariables, para cuya estimación de parámetros ejecutamos la siguiente secuencia

```
> glm.rob(as.matrix(zanahorias[,c(3,6)]),as.matrix(zanahorias[,1]),
+ choice="binom",ni=as.matrix(zanahorias[,2]))$coeff
```
[1] 2.1187526 -2.0355601 0.4759153

que lleva a quedarnos, finalmente, con el modelo

$$
\log\left(\frac{\mu_i}{n_i - \mu_i}\right) = 2'119 - 2'036 \log(\text{dosis}) + 0'476 \text{ bloque2}
$$

Observemos que si en (1) hacemos la constante de Huber igual a infinito, obtendremos, en lugar de (2), los resultados clásicos obtenidos cuando hicimos este ejemplo con Métodos Clásicos. Veámoslo,

> chuber<-Inf

```
> a<-glm.rob(as.matrix(zanahorias[,c(3,6,5)]),as.matrix(zanahorias[,1]),
+ choice="binom",ni=as.matrix(zanahorias[,2]))
There were 26 warnings (use warnings() to see them)
```

```
> a$coeff
[1] 1.4540106 -1.8078152 0.8497862 0.5524021
```